Wichtige Unterlagen, bitte sorgfältig aufbewahren! Victing Comparison of the Southern please keep it in a safe place!<br>Documentation importante, veuillez la conserver soigneusement!<br>Belangrijke dokumenten s.v.p. zorgvuldig bewaren!<br>Importante documentación. Guardarla cuidad

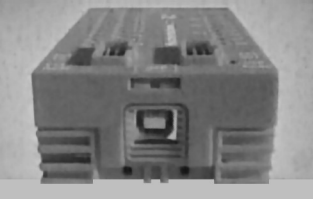

COMPUTING

# fischertechnik

**Bedienungsanleitung**<br>Operating Instructions Manuel d'emploi **Bedieningshandleiding** Instrucciones de manejo Instrução de serviço

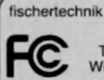

93294

**Tested To Comply** With FCC Standards

FOR HOME OR OFFICE USE

# ROBO I/O-EXTENSION

# D ) S. 4-5, Inhalt

ROBO I/O−Extension

**Stromversorgung** 

Ausgänge M1−M4, bzw. O1 bis O8

Digitale Eingänge

Analoger Widerstandseingang

Anschluss am ROBO Interface

Anschluss am PC

Wichtige Hinweise

Gewährleistung

Haftung

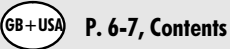

ROBO I/O−Extension

Power supply

Outputs M1−M4 or O1 to O8

Digital Inputs

Analog Resistance Input

Connection to ROBO Interface

Connection to the PC

Important Information

**Warranty** 

**Liability** 

### $\mathsf{F}$  ) P. 8-9, Sommaire

ROBO I/O−Extension

Alimentation en courant

Sorties M1−M4 respectivement O1 jusqu'à O8

Entrées numérique

Entrée de résistance analogique

Raccordement à l'interface ROBO

Raccordement à l'ordinateur

Avis importants!

Garantie

Responsabilité

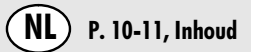

ROBO I/O−Extension

Stroomverzorging

Uitgangen M1−M4, resp. O1 tot O8

Digitale ingangen

Analoge weerstandsingang

Aansluiting aan de ROBO interface

Aansluiting aan de PC

Belangrijke instructies

Vrijwaring

Aansprakelijkheid

#### ROBO I/O−EXTENSION

# E P. 12−13, Contenido

ROBO I/O−Extension

Alimentación de corriente

Salidas M1 − M4 o respectivamente O1 hasta O8

Entradas digitales I1 − I8

Entrada de resistencia analógica

Conexión en la ROBO Interface

Conexión en el PC

Notas importantes

Prestación de garantía

Responsabilidad

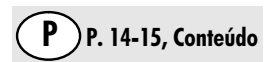

ROBO I/O−Extension

Alimentação de tensão

Saídas M1−M4, respect. O1 até O8

Entradas digitais I1 − I8

Entrada de resistência analógica

Conexão na ROBO Interface

Conexão no PC

Avisos importantes

Prestação de garantia

Responsabilidade

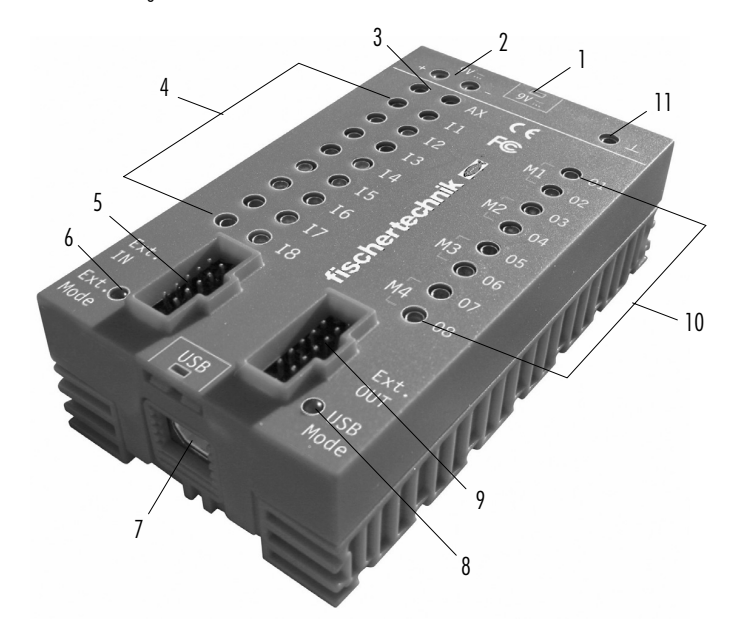

Abb.1 ROBO I/O−Extension • Fig. 1 ROBO I/O−Extension • Afb.1 ROBO I/O−Extension

Abb.2 Anschluss an ROBO Interface • Fig. 2 Connection to ROBO Interface • Fig.2 Raccordement à l'interface ROBO • Afb.2 Aansluiting aan de ROBO Interface • Fig. 2 Conexión en la ROBO Interface • Fig.2 Conexão na ROBO Interface

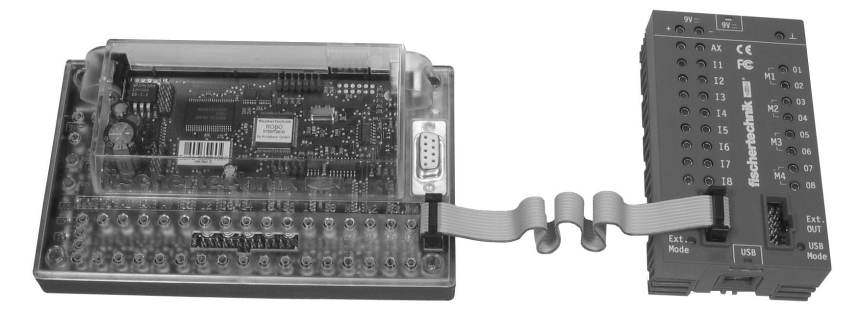

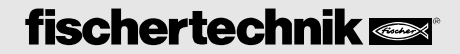

#### ROBO I/O−Extension (Abb. 1, S. 3)

Mit dem ROBO I/O−Extension lässt sich die Anzahl der Ein− und Ausgänge des ROBO Interface erweitern. Es wird über ein 10−poliges Flachbandkabel mit dem Interface verbunden. Darüber hinaus kann das ROBO I/O−Extension auch über USB direkt an den PC angeschlossen werden und mit der Software ROBO Pro im Onlinemodus angesteuert werden.

#### Stromversorgung 9VDC/1000mA (1)/(2)

Wahlweise mit fischertechnik Netzgerät 9VDC/1000mA, Art.−Nr. 37109, Anschluss an DC−Buchse (1), oder mit Accu Set Art.−Nr. 34969, Anschluss an +/− Buchsen (2). Beim Anschluss eines Netzgeräts an der DC−Buchse (1) wird automatisch der Stromkreis an den Buchsen für das Accu Set (2) unterbrochen.

#### Ausgänge M1−M4, bzw. O1 bis O8 (10)

Anschluss von 4 Motoren (vorwärts, rückwärts, aus, 8 Geschwindigkeitsstufen) mit 9VDC, Dauerbetrieb 250mA, kurzschlussfest.

Alternativ können an den 8 einzelnen Ausgängen O1−O8 bis zu 8 Lampen oder Elektromagnete angeschlossen werden (zweiter Pol des Verbrauchers wird mit der Massebuchse (11) verbunden).

#### Digitale Eingänge I1−I8 (4)

Für digitale Sensoren (Taster, Fototransistoren, Reedkontakte). Spannungsbereich: 9VDC, Schaltschwelle für Ein/Aus bei ca. 2,6V, Eingangswiderstand ca. 10kΩ .

#### Analoger Widerstandseingang AX (3)

Zum Anschluss von Potentiometern, Foto− oder NTC−Widerständen. Messbereich 0−5,5kΩ. Auflösung 10 Bit.

#### Anschluss am ROBO Interface

Über das mitgelieferte 10−polige Flachbandkabel wird das ROBO I/O−Extension am ROBO Interface angeschlossen. Anschluss "Ext. IN" (5) am ROBO I/O−Extension, Anschluss "Ext" am ROBO Interface, siehe auch Abb 2, S. 3. Sobald das ROBO I/O Extension mit dem Interface verbunden ist und beide Geräte mit Strom versorgt werden, blinkt am ROBO I/O−Extension die grüne LED "Ext. Mode" (6). Das Gerät wurde dann vom Interface erkannt und ist betriebsbereit (so genannter "Extension Mode"). Am Anschluss Ext. OUT (9) kann ein weiteres ROBO I/O−Extension angeschlossen werden (max. 3 ROBO I/O−Extensions an einem ROBO Interface).

#### Anschluss am PC

Über die USB−Schnittstelle (7) kann das ROBO I/O−Extension direkt am PC angeschlossen werden und als eigenständiges Interface betrieben werden (so genannter USB Mode, ohne Anschluss am ROBO Interface). Das Schnittstellenkabel ist im Lieferumfang enthalten. Es kann allerdings nur online am PC betrieben werden, d.h. es ist kein Download von Programmen auf das ROBO I/O−Extension möglich. Das Gerät ist kompatibel zur USB 1.1 und 2.0 Spezifikation und arbeitet mit einer Datenrate von 12 Mbit/s. Wenn das ROBO I/O−Extension zum ersten Mal am PC angeschlossen wird, muss der zugehörige USB−Treiber installiert werden. Dies funktioniert genauso wie beim ROBO Interface und ist im Handbuch zur Software ROBO Pro in Kapitel 1.2 beschrieben.

Die grüne LED "USB Mode" (8) blinkt, wenn das Gerät über die USB−Schnittstelle Daten erhält.

Blinken die LEDs "Ext. Mode" (6) und "USB Mode" (8) abwechselnd, befindet sich das Gerät im so genannten "Auto Scan Modus" und wartet auf Daten vom ROBO Interface oder der USB−Schnittstelle.

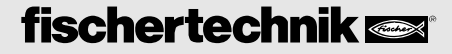

#### Wichtige Hinweise

- Im USB Mode können keine weiteren ROBO I/O−Extensions am Anschluss "Ext. OUT" angeschlossen werden.
- Ist das ROBO I/O−Extension sowohl mit dem PC als auch mit einem ROBO Interface verbunden, hat die
- Verbindung zum Interface Vorrang, sofern beide Geräte mit Strom versorgt werden.
- **Stromversorgung** Für das ROBO I/O Extension dürfen ausschließlich 9VDC Stromversorgungen von fischertechnik verwendet werden (z. B. Energy Set Art.−Nr. 30182 oder Accu Set Art.−Nr. 34969).
- Elektromagnetische Störungen Sollte das ROBO I/O Extension durch extreme elektromagnetische Einflüsse gestört werden, kann es nach Ende der Störung bestimmungsgemäß weiter benutzt werden. Eventuell muss die Stromversorgung kurz unterbrochen und das Programm neu gestartet werden.

#### Gewährleistung

Die fischertechnik GmbH leistet Gewähr für die Fehlerfreiheit des ROBO I/O−Extensions entsprechend dem jeweiligen Stand der Technik. Änderungen in der Konstruktion oder Ausführung, die weder die Funktionstüchtigkeit noch den Wert des ROBO I/O−Extensions beeinträchtigen, bleiben vorbehalten und berechtigen nicht zu einer Beanstandung.

Offensichtliche Mängel müssen innerhalb von 14 Tagen nach Lieferung schriftlich geltend gemacht werden, ansonsten sind Gewährleistungsansprüche wegen offensichtlicher Mängel ausgeschlossen.

Wegen eines unerheblichen Mangels des ROBO I/O−Extensions bestehen keine Gewährleistungsansprüche. Im Übrigen kann der Kunde nur Nacherfüllung, d.h. Nachbesserung oder Ersatzlieferung verlangen. Der Kunde ist berechtigt, nach seiner Wahl vom Vertrag zurückzutreten oder die Minderung des Kaufpreises zu verlangen, wenn die Nacherfüllung fehlschlägt, insbesondere unmöglich ist, uns in einem angemessenem Zeitraum nicht gelingt, von uns verweigert oder von uns schuldhaft verzögert wird. Die Gewährleistungsfrist beträgt 24 Monate ab Lieferung.

Für Sachmängel des ROBO I/O−Extensions, die durch unsachgemäße Handhabung, übliche Abnutzung, fehlerhafte oder nachlässige Behandlung entstehen, stehen wir ebensowenig ein wie für die Folgen unsachgemäßer und ohne unsere Einwilligung vorgenommener Änderungen oder Instandsetzungsarbeiten des Kunden oder Dritter. Die Gewährleistung bestimmt sich nach deutschem Recht.

#### Haftung

Eine Haftung der fischertechnik GmbH für Schäden, die daraus resultieren, dass das ROBO I/O−Extension nicht entsprechend seiner bestimmungsgemäßen Verwendung gebraucht wurde, ist ausgeschlossen.

The ROBO I/O−Extension allows you to increase the number of inputs and outputs for the ROBO interface. It is connected to the interface with a 10−pin ribbon cable. In addition, the ROBO I/O−Extension can also be connected directly to the PC through the USB and activated with the ROBO Pro software in the online mode.

#### Power supply 9V DC, 1000mA (1)/(2)

Two choices are available, either the fischertechnik power unit 9V DC, 1000mA, item No. 37109 connected to the DC socket (1) or the battery set item No. 34969 connected to  $+/-$  sockets (2). When connecting a power unit to the DC socket (1), the circuit to the sockets for the battery set (2) is automatically interrupted.

#### Outputs M1−M4 or O1 to O8 (10)

Connection of four motors (forwards, backwards, off, eight speed levels) with 9V DC, continuous operation 250mA, short−circuit−proof.

As an alternative, up to eight bulbs or electromagnets may be connected to the eight individual outputs O1−O8 (the second pin of the power consumer is connected to the grounding socket (11)).

#### Digital Inputs I1−I8 (4)

For digital sensors such as scanners, photo transistors and reed contacts. Voltage range: 9 V DC, switching threshold for ON/OFF is about 2.6 V, input resistance about  $10\text{k}\Omega$ .

#### Analog Resistance Input AX (3)

For connection of potentiometers, photo or NTC resistances. Measuring range 0−5.5kΩ . Resolution 10 bit.

#### Connection to ROBO Interface

The ROBO I/O−Extension is connected to the ROBO interface with the 10−pin ribbon cable that is supplied. Connection "Ext. IN" (5) on the ROBO I/O extension, connection "Ext" on the ROBO interface, also see Fig. 2, p.3.

As soon as the ROBO I/O−Extension is connected to the interface and both devices are supplied with electricity, the green LED "Ext. mode" (6) blinks on the ROBO I/O extension. The device has then been identified by the interface and is ready for operation, "extension mode."

On the connection "Ext. OUT" (9), an additional ROBO I/O extension can be connected with a maximum of three ROBO I/O extensions on one ROBO interface.

#### Connection to the PC

The ROBO I/O−Extension can be directly connected to the PC through the USB interface (7) and operated as an independent interface: the USB mode without connection to the ROBO interface. The interface cable is supplied with the items delivered. However, it can only be operated online on the PC, which means that no downloading of programs to the ROBO I/O extension is possible. The device is compatible with the USB 1.1 and 2.0 specification and works with a data rate of 12 Mbit/s. When the ROBO I/O extension is connected to the PC for the first time, then the associated USB driver must be installed. This works just like for the ROBO interface and is described in the handbook for the ROBO Pro software in chapter 1.2.

The green LED "USB mode" (8) blinks when the device is receiving data through the USB interface.

If the LEDs "Ext. mode" (6) and "USB mode" (8) blink alternately, the device is in the "auto−scan mode" and is waiting for data from the ROBO interface or the USB interface.

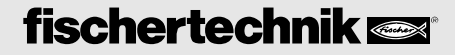

#### Important Information

- In the USB mode, no additional ROBO I/O−Extensions can be connected to the connection "Ext. OUT."
- If the ROBO I/O−Extension is connected to the PC and with a ROBO interface, then the connection to the interface has priority if both devices are supplied with electricity.
- Power Supply For the ROBO I/O−Extension only 9 V DC power supplies from fischertechnik may be used, for example, energy set item No. 30182 or battery set item No. 34969.
- Electromagnetic Interference If the ROBO I/O−Extension should be affected by extreme electromagnetic influences, then once the interference is ended, the ROBO I/O−Extension can be used for the purpose intended. It may be necessary to interrupt the power supply for a short time and then restart the program.

#### **Warranty**

The fischertechnik GmbH guarantees the freedom from errors of the ROBO I/O−Extension according to the existing state of the technology. The fischertechnik GmbH reserves the right to make changes to the design or model, which neither impair functioning nor the value of the ROBO I/O−Extension and such changes shall not constitute a reason for a complaint. Obvious defects must be submitted in writing within 14 (fourteen) days after delivery, otherwise any warranty claims due to obvious defects are excluded.

Immaterial defects of the ROBO I/O−Extension shall not constitute a reason for a warranty claim. In addition, the customer may only demand subsequent fulfillment meaning the remedying of the defect(s) or a replacement delivery. The customer may, according to his choice, withdraw from the contract or demand a reduction of the purchase price if the subsequent fulfillment is not successful and in particular if the subsequent fulfillment is impossible or if we do not succeed with this is in a reasonable time period, or we refuse this or it is culpably delayed by us. The warranty period is 24 (twenty−four) months after delivery.

For defects in quality of the ROBO I/O−Extension, which are due to improper handling, normal wear, improper or negligent treatment, we shall not provide any warranty and the same applies to the consequences of improper changes or changes made without our approval or repair by the customer or a third party.

The warranty shall be governed by and construed under German law.

#### **Liability**

The fischertechnik GmbH shall not be liable for any damage, which results from use for purposes, for which the ROBO I/O−Extension was not intended.

ROBO I/O−Extension permet d'étendre le nombre d'entrées et de sorties de l'interface ROBO. Elle est reliée à l'interface par un câble plat à 10 broches. Le raccordement de l'extension ROBO I/O peut aussi se faire directement par l'USB à l'ordinateur, ce qui permet également de la commande par l'intermédiaire du logiciel ROBO Pro en ligne.

#### Alimentation en courant 9 VDC/1000 mA (1)/(2)

Au choix avec un bloc d'alimentation fischertechnik 9 VDC/1000 mA, art. n° 37109, raccordement à une douille CC (1) ou un kit d'accumulateur, art. n° 34969, raccordement'aux douilles +/− (2). Lors du raccordement d'un bloc d'alimentation à la douille CC (1), le circuit électrique des douilles pour le kit d'accumulateurs (2) est automatiquement interrompu.

#### Sorties M1−M4 respectivement O1 jusqu'à O8 (10)

Raccordement de 4 moteurs (marche avant, marche arrière, arrêt, 8 vitesses) avec 9 VDC, service continu 250 mA, résistance aux courts−circuits.

En alternative, vous pouvez relier les 8 sorties individuelles 01 à 08 avec jusqu'à 8 lampes ou électroaimants [le deuxième pôle du consommateur est à relier avec la douille massique (11)].

#### Entrées numériques I1−I8 (4)

Pour capteurs numériques (touches, transistors photo, relais à contacts scellés). Gamme de tension : 9 VDC, seuil de connexion pour marche /arrêt à env. 2,6 V, impédance d'entrée env. 10 kΩ.

#### Entrée de résistance analogique AX (3)

Pour le raccordement de potentiomètres, de résistance photos ou NTC. Plage de mesure 0 − 5,5 kΩ. Résolution 10 bits.

#### Raccordement à l'interface ROBO

L'extension ROBO I/O est raccordée à l'interface ROBO à l'aide du câble plat à 10 broches fourni. Raccordement " Ext. IN " (5) de l'extension ROBO I/O, raccordement " Ext " sur l'interface ROBO, voir également la figure 2, page 3. Dès que l'extension ROBO I/O est raccordée à l'interface et que les deux appareils sont alimentés en courant électrique, la DEL verte " Ext. Mode " (6) de l'extension ROBO I/O clignote et ceci signifie que l'interface a identifié l'appareil et qu'il est prêt au service (état dit : " Extension Mode ").

Le raccordement " Ext. OUT " (9) permet de raccorder une extension ROBO I/O supplémentaire (raccordement maximum de 3 extensions ROBO I/O à une interface ROBO).

#### Raccordement à l'ordinateur

L'interface USB (7) permet de raccorder l'extension ROBO I/O directement à l'ordinateur et de l'exploiter en tant qu'interface indépendante (mode dit : USB Mode, sans raccordement à l'interface ROBO). Le câble de raccordement de l'interface est fourni. Son exploitation est uniquement possible en ligne par l'ordinateur et ceci signifie qu'il sera impossible de télécharger des programmes sur l'extension ROBO I/O. L'appareil est compatible avec la spécification USB 1.1 et 2.0 et fonctionne avec un taux de données de 12 Mbits/s. Il est cependant nécessaire d'installer le pilote USB respectif lors du premier raccordement de l'extension ROBO I/O à l'ordinateur. Le fonctionnement est identique à celui de l'interface ROBO selon description donnée dans le manuel du logiciel ROBO Pro au chapitre 1.2.

La DEL verte " USB Mode " (8) clignote du moment que l'appareil reçoit des données par l'interface USB.

Le clignotement par intermittence des DEL " Ext. Mode " (6) et " USB Mode " (8) signifie que l'appareil fonctionne dans le mode appelé " Auto Scan Modus " et qu'il est en attente de données à transmettre par l'interface ROBO ou l'interface USB.

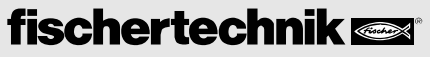

#### Avis importants

- Le raccordement d'extensions ROBO I/O supplémentaires au raccordement " Ext. OUT " est impossible en mode USB.
- A supposer que l'extension ROBO I/O a été raccordée avec l'ordinateur et l'interface ROBO, la liaison avec l'interface est dominante dès que les deux appareils sont alimentés en courant électrique.
- Alimentation en courant électrique L'extension ROBO I/O fonctionne exclusivement avec des alimentations en courant 9 VDC de fischertechnik (p. ex. kit énergétique ENERGY SET art. n° 30182 ou kit d'accumulateurs ACCU SET art. n° 34969).
- Perturbations électromagnétiques A supposer que l'extension ROBO I/O soit dérangée par des influences électromagnétiques extrêmes, son emploi est à nouveau possible après l'achèvement de la perturbation. Il se pourrait qu'il soit éventuellement nécessaire d'interrompre l'alimentation en courant brièvement et de redémarrer le programme.

#### Garantie

fischertechnik GmbH se porte garante pour l'absence de défauts de l'extension ROBO I/O aux termes des règles respectives de l'art. Les modifications touchant la construction ou l'exécution demeurent possibles si elles ne portent pas préjudice à la capacité de fonctionnement ou à la valeur de l'extension ROBO I/O et ne sauraient donner lieu à une réclamation.

Les vices apparents sont à réclamer par écrit en l'espace de 14 jours consécutifs à la livraison, en sachant que toutes les prétentions à garantie pour vices apparents seraient exclues au cas contraire.

Les prétentions à garantie sont également exclues pour les petits défauts sans importante de l'extension ROBO I/O. Par ailleurs, le client peut uniquement prétendre à un accomplissement ultérieur, donc une réparation ou une livraison de remplacement. Le client est autorisé, selon son propre pouvoir discrétionnaire, à dénoncer le contrat ou à exiger une réduction du prix d'achat si l'accomplissement ultérieur échoit ou s'il est impossible, si nous sommes dans l'incapacité d'obtempérer durant une période appropriée, si nous y renonçons ou retardons cet accomplissement de façon fautive. La garantie est concédée pour une durée de 24 mois à partir de la livraison.

Nous déclinons toute responsabilité pour les défauts matériels de l'extension ROBO I/O résultant d'un emploi non conforme à l'usage prévu, d'une usure habituelle ou d'un traitement entaché de vices ou négligent, de même que pour les conséquences de modifications incorrectes et effectuées sans notre accord ou de travaux de réparation effectués par le client de son propre chef ou par des tiers.

La prestation de la garantie est régie par le droit allemand.

#### Responsabilité

Une responsabilité de fischertechnik GmbH pour les dommages résultant d'un emploi de l'extension ROBO I/O non conforme à l'usage prévu est exclue.

Met de ROBO I/O−Extension kan het aantal in− en uitgangen van de ROBO interface worden uitgebreid. Zij wordt met behulp van een 10−polige valkbandkabel met de interface verbonden. Bovendien kan de ROBO I/O−Extension ook via USB direct op de computer worden aangesloten en met de software ROBO Pro in de online−modus worden aangestuurd.

#### Stroomverzorging 9VDC/1000mA (1)/(2)

Naar keuze met het fischertechnik voedingsapparaat 9VDC/1000mA, art.−nr. 37109, aansluiting op de DC−bus (1), of met de accu set, art.−nr. 34969, aansluiting op de +/− bussen (2). Bij de aansluiting van een voedingsapparaat aan de DC−bus (1) wordt de stroomkring aan de bussen voor de accu set (2) automatisch onderbroken.

#### Uitgangen M1−M4, resp. O1 tot O8 (10)

Aansluiting van 4 motoren (vooruit,achteruit, uit, 8 snelheidsstanden) met 9VDC, permanente werking 250mA, tegen kortsluiting beveiligd.

Alternatief kunnen op de 8 afzonderlijke uitgangen O1−O8 maximum 8 lampen of elektromagneten worden aangesloten (tweede pool van de verbruiker wordt met de massabus (11)) verbonden.

#### Digitale ingangen I1−I8 (4)

Voor digitale sensoren (toetsen, fototransistoren, reed−contacten). Spanningsbereik: 9VDC, schakeldrempel voor Aan/Uit bij 2,6V, ingangsweerstand ca. 10k $\Omega$ .

#### Analoge weerstandsingang AX AX (3)

Voor de aansluiting van potmeters, foto− of NTC−weerstanden. Meetbereik 0−5,5kΩ. Resolutie 10 Bit.

#### Aansluiting aan de ROBO interface

Met behulp van de meegeleverde 10−polige vlakbandkabel wordt de ROBO I/O−Extension aan de ROBO interface aangesloten. Aansluiting "Ext. IN" (5) aan de ROBO I/O−Extension, aansluiting "Ext" aan de ROBO interface, zie ook afb. 2, p. 3.

Van zodra de ROBO I/O extensie met de interface verbonden is en beide toestellen met stroom verzorgd worden, knippert aan de ROBO I/O−Extension de groene LED "Ext. Mode" (6), het toestel werd dan door de interface herkend en is klaar voor gebruik (de zogenoemde "Extension Mode").

Aan de aansluiting Ext. OUT (9) kan een verdere ROBO I/O−Extension worden aangesloten (max. 3 ROBO I/O−Extensions aan een ROBO interface).

#### Aansluiting aan de PC

Via de USB−interface (7) kan de ROBO I/O−Extension direct aan de computer worden aangesloten en als zelfstandige interface worden gebruikt (zo genoemde USB Mode, zonder aansluiting aan de ROBO interface). De interfacekabel is in de leveringsomvang inbegrepen. Hij kan echter alleen online aan de PC worden gebruikt, d.w.z. er is geen download van programma's op de ROBO I/O−Extension mogelijk. Het toestel is compatibel met de USB 1.1 en 2.0 specificatie en werkt met een gegevenssnelheid van 12 Mbit/sec. Wanneer de ROBO I/O−Extension voor het eerst aan de PC wordt aangesloten, dient de bijbehorende USB−driver geïnstalleerd te worden. Dit functioneert net zoals bij de ROBO interface en is in het handboek over de software ROBO Pro in hoofdstuk 1.2 beschreven.

De groene LED "USB Mode" (8) knippert, wanneer het toestel via de USB−interface gegevens ontvangt.

Wanneer de LED's "Ext. Mode" (6) en "USB Mode" (8) afwisselend knipperen, bevindt het toestel zich in de zogenoemde "Auto Scan Modus" en wacht op gegevens van de ROBO interface of de USB−interface.

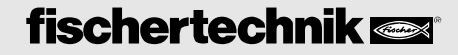

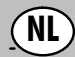

#### Belangrijke instructies

- In de USB−modus kunnen geen verdere ROBO I/O−Extensions aan de aansluiting "Ext. OUT" worden aangesloten.
- Indien de ROBO I/O−Extension zowel met de PC alsook met een ROBO interface verbonden is, dan heeft de verbinding naar de interface voorrang, voor zover beide toestellen met stroom worden verzorgd.
- **Stroomverzorging** Voor de ROBO I/O−Extension mogen uitsluitend 9VDC voedingsapparaten van fischertechnik gebruikt worden (bijv. Ener−gy Set art.−nr. 30182 of Accu Set art.−nr. 34969).
- Elektromagnetische Storingen Indien de ROBO I/O−Extension door extreme elektromagnetische invloeden gestoord zou worden, kan deze na het einde van de storing verder conform de voorschriften worden gebruikt. Eventueel dient de stroomverzorging kort te worden onderbroken en dient het programma opnieuw te worden gestart.

#### Vrijwaring

De fischertechnik GmbH verleent vrijwaring voor een feilloze toestand van de ROBO I/O−Extension overeenkomstig de betreffende stand van de techniek. Wijzigingen in de constructie of de uitvoering, die noch de functionaliteit, noch de waarde van de ROBO I/O−Extension beperken, blijven voorbehouden en vormen geen recht tot reclamatie.

Klaarblijkelijke gebreken dienen binnen 14 dagen na de levering schriftelijk geldend te worden gemaakt, anders zijn garantieclaims wegens klaarblijkelijke gebreken uitgesloten.

Wegens een onbeduidend gebrek aan de ROBO I/O−Extension bestaan er geen garantieclaims. Voor het overige kan de klant alleen navervulling, d.w.z. herstelling achteraf of vervangingslevering verlangen. De klant heeft het recht, naar keuze van het contract afstand te doen of een vermindering van de koopprijs te verlangen, indien de navervulling mislukt, in het bijzonder onmogelijk is, indien deze ons niet lukt binnen een gepast tijdsbestek, door ons geweigerd of door ons nalatig wordt vertraagd. De garantieperiode bedraagt 24 maanden vanaf de leveringsdatum.

Voor gebreken aan de ROBO I/O−Extension die veroorzaakt worden door ondeskundig gebruik, normale slijtage, foutieve of nalatige behandeling, zijn wij evenmin aansprakelijk als voor de gevolgen van ondeskundige en zonder onze toestemming uitgevoerde wijzigingen of reparaties door de klant of door derden.

De vrijwaring is onderhevig aan het Duitse recht.

#### Aansprakelijkheid

Een aansprakelijkheid van de fischertechnik GmbH voor schade, die daaruit resulteert, dat de ROBO I/O−Extension niet overeenkomstig de voorschriften werd gebruikt, is uitgesloten.

Con la ROBO I/O−Extension se deja ampliar el número de entradas y salidas de la ROBO Interface. Ésta se une con la Interface mediante un cable de cinta plana de 10 polos. Además, la ROBO I/O−Extension puede ser conectada también directamente al PC por la interfaz USB y controlada con el software ROBO Pro en el modo online.

#### Alimentación de corriente 9 V DC / 1000 mA (1)/(2)

Opcionalmente con el módulo de alimentación 9VDC/1000mA de fischertechnik, No. de art. 38 109, conexión a la hembrilla DC (1) o con el módulo de acumulador No. de art. 34969, conexión a las hembrillas +/−(2). Al conectar un módulo de alimentación en la hembrilla DC (1) se interrumpirá automáticamente el circuito en las hembrillas para el módulo de acumulador (2).

#### Salidas M1 − M4 o respectivamente O1 hasta O8 (10)

Conexión de 4 motores (avance, retroceso, descon., 8 niveles de velocidad) con 9 V DC, servicio perma−nente 250 mA, a prueba de cortocircuito.

Alternativamente se pueden conectar a las 8 salidas individuales O1 − O8 hasta 8 lámparas o electroimanes (el segundo polo del consumidor se une con la hembrilla de masa (11)).

#### Entradas digitales I1 − I8 (4)

Para sensores digitales (palpadores, fototransistores, contactos Reed). Margen de tensión: 9 V DC, umbral de conexión para conec./desc. a aprox. 2,6 V, resistencia de entrada aprox. 10 kΩ.

#### Entrada de resistencia analógica AX (3)

Para la conexión de potenciómetros, fotoresistencias o resistencias NTC, margen de medición 0 − 5,5 kΩ. Resolución: 10 bits.

#### Conexión en la ROBO Interface

La ROBO I/O−Extension se une con la ROBO Interface mediante un cable de cinta plana de 10 polos. Conexión "Ext. IN" (5) en la ROBO I/O−Extension, conexión "Ext" en la ROBO Interface; vea también la Fig. 2, pág. 3.

En la ROBO I/O−Extension parpadeará el LED verde "Ext. Mode" (6) tan pronto la ROBO I/O−Extension esté unida con la Interface y ambos aparatos estén alimentados con corriente. Esto significa que el aparato fue identificado por la Interface y está listo para el servicio (la llamada "Extension Mode").

En la conexión Ext OUT (9) se puede conectar otra extensión ROBO I/O (máx. 3 ROBO I/O−Extensiones en una ROBO Interface).

#### Conexión en el PC

La ROBO I/O−Extension puede ser conectada directamente al PC por medio de la interfaz USB (7) y ser utilizada como una interfaz autónoma (el llamado USB Mode, sin conexión a la ROBO Interface). El cable de la interfaz está incluido en el volumen de entrega. Eso sí, ésta sólo puede ser utilizada vía online en el PC, es decir, no es posible descargar programas en la ROBO I/O−Extension. El aparato es compatible con la especificación USB 1.1 y 2.0 y opera con una velocidad de datos de 12 Mbit/seg. Si la extensión ROBO I/O es conectada por primera vez al PC, se tiene que instalar el respectivo controlador USB. Esto funciona exactamente como en el caso de la ROBO Interface y está descrito en el Manual correspondiente al software ROBO Pro en el capítulo 1.2.

El LED verde "USB Mode" (8) parpadeará si el aparato recibe datos por la interfaz USB. Si los LEDs "Ext. Mode" (6) y "USB Mode" (8) parpadean alternativamente, significa que el aparato se encuentra en el llamado "Auto Scan Modus" y espera datos de la ROBO Interface o de la interfaz USB.

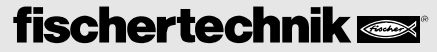

#### Notas importantes

- En el USB Mode no se pueden conectar otras ROBO I/O−Extensiones en la conexión "Ext. OUT".
- Si la ROBO I/O−Extension está unidad tanto con el PC como también con una ROBO Interface, la unión con la Interface tendrá preferencia siempre y cuando ambos aparatos estén alimentados con corriente.
- Alimentación de corriente Para la ROBO I/O−Extension se pueden utilizar exclusivamente alimentaciones de corriente de 9 V DC de fischertechnik (p. ej. Energy Set, No. de art. 30182, o el módulo de acumulador, No. de art. 34969).
- Perturbaciones electromagnéticas Si la ROBO I/O−Extension es perturbada por influencias electromagnéticas extremas, podrá seguir siendo utilizada según los fines previstos después de haber cesado la perturbación. Eventualmente se tendrá que interrumpir brevemente la alimentación de corriente e iniciar de nuevo el programa.

#### Prestación de garantía

La fischertechnik GmbH concede garantía por la ausencia de defectos de la ROBO I/O−Extension conforme al respectivo estado de la técnica. Modificaciones en el diseño y la ejecución que no perjudiquen ni la capacidad de funcionamiento ni el valor de la ROBO I/O−Extension quedan reservadas y no dan derecho a reclamaciones. Defectos evidentes tienen que hacerse valer por escrito dentro del plazo de 14 días después de la entrega, de lo contrario, se excluyen los derechos a prestación de garantía por tales defectos.

Por un defecto insignificante de la ROBO I/O−Extension no existen derechos a prestación de garantía. Dicho sea de paso: El cliente sólo puede exigir recumplimiento, o sea, enmienda o suministro supletorio. El cliente tiene el derecho opcional de renunciar al contrato o exigir la reducción del precio de compra, si la enmienda fracasa, en particular, si es imposible, no la conseguimos dentro de un período razonable, la rechazamos o la retardamos por culpa propia. El plazo de prestación de garantía es 24 meses a partir de la entrega.

No asumimos ninguna responsabilidad ni por defectos materiales de la ROBO I/O−Extension originados por un manejo impropio, desgaste corriente, tratamiento erróneo o negligente, como tampoco por las consecuencias debidas a las modificaciones o reparaciones de parte del cliente o de terceros sin nuestra aprobación. La prestación de garantía se determina según el Derecho alemán.

#### Responsabilidad

Se excluye una responsabilidad de fischertechnik GmbH por daños que resultaran porque la ROBO I/O−Extension no ha sido utilizada según las aplicaciones previstas.

Com a ROBO I/O−Extension, a número de entradas e saídas da ROBO Interface pode ser aumentado. Ela é ligada através de um cabo de fita chata de 10 polos com a Interface. Para além disso, a ROBO I/O−Extension pode, também, ser conectada diretamente ao PC por USB e controlada com o software ROBO Pro em modo online.

#### Alimentação de tensão 9VDC/1000mA (1)/(2)

Alternativamente com aparelho de conexão à rede da fischertechnik 9VDC/1000mA, no.art. 37109, conexão no plugue DC (1), ou com Accu Set no.art. 34969, conexão nos plugues +/- (2). Quando de conexão de um aparelho de conexão à rede no plugue DC (1) será interrompido automaticamente o circuito elétrico nos plu−gues para o Accu Set (2).

#### Saídas M1−M4, respect. O1 até O8 (10)

Conexão de 4 motores (marcha à frente, marcha à ré, desligado, 8 níveis de velocidade) com 9VDC, operação contínua 250mA, resistente a curto−circuito.

Alternativamente, poderão ser conetadas, nas 8 saídas individuais O1−O8, até 8 lâmpadas ou electroimãs (o segundo polo do consumidor será ligado com o plugue de massa (11)).

#### Entradas digitais I1 − I8 (4)

Para sensores digitais (botões de pressão, fototransístores, contatos reed). Intervalo de tensão: 9VDC, limiar de comutação para Lig/Desl a aprox. 2,6V, resistência de entrada de aprox. 10kΩ.

#### Entrada de resistência analógica AX (3)

Para a conexão de potenciómetros, foto−resistências ou resistências NTC. Intervalo de medição 0−5,5kΩ. Resolução: 10 Bit.

#### Conexão na ROBO Interface

A extensão I/O ROBO será conectada na ROBO Interface através do cabo de fita chato de 10 polos juntamente fornecido. Conexão "Ext. IN" (5) na extensão I/O ROBO, conexão "Ext" na ROBO Interface , vide também a secção 2, pg. 3. Tão logo a ROBO I/O−Extension esteja conectada com a Interface e ambos os aparelhos estejam alimentados com corrente elétrica, o LED verde "Ext. Mode" (6) acende de maneira intermitente na ROBO I/O−Extension. O aparelho foi, então, identificado pela Interface e está pronto para funcionamento (o denominado "Modo de extensão"). Na conexão Ext. OUT (9) poderá ser conectada uma outra ROBO I/O−Extension (máx. 3 extensões I/O ROBO numa ROBO Interface).

#### Conexão no PC

A ROBO I/O−Extension poderá ser conectada diretamente ao PC através da interface USB (7) e ser operada como uma interface independente (no modo denominado USB, sem conexão com a ROBO Interface ). O cabo interfaceador está incluído no âmbito do fornecimento. Porém, somente pode ser operado online no PC, isto é, não é possível o carregamento (download) de programas a partir de aparelho externo na ROBO I/O−Extension. O aparelho é compatível com a especificação USB 1.1 e 2.0 e trabalha com uma taxa de transferência de dados de 12 Mbit/s. Quando a ROBO I/O−Extension for conectada a primeira vez no PC, deverá ser instalado o manipulador (driver) USB que lhe corresponde. Isto funciona exatamente como no caso da ROBO Interface e está descrito no manual do software ROBO Pro no capítulo 1.2.

O LED verde "USB Mode" (Modo USB) (8) acende de maneira intermitente, quando o aparelho recebe dados através da interface USB.

Se os LEDs "Ext. Mode" (Modo Ext.) (6) e "USB Mode" (Modo USB) (8) acende de maneira intermitente alternadamente, o aparelho se encontra num denominado "Auto Scan Modus" e espera por dados da ROBO Interface ou da interface USB.

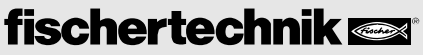

#### Avisos importantes

- No modo USB, não poderá ser conectada nenhuma outra ROBO I/O−Extension na conexão "Ext. OUT".
- ISe a ROBO I/O−Extension estiver conectada tanto como o PC quanto com uma ROBO Interface, a conexão com a interface tem preferência desde que ambos os aparelhos estejam alimentados com corrente elétrica.
- Alimentação de corrente elétrica Para a ROBO I/O−Extension, devem ser utilizadas exclusivamente alimentações de corrente de 9VDC da fischertechnik (p.ex. Energy Set, no.art., 30182 ou Accu Set, no.art., 34969).
- Perturbações electromagnéticas Se a ROBO I/O−Extension for perturbada por influências electromagnéticas extremas, ela poderá continuar a ser utilizada para o fim especificado após o encerramento da perturbação. Eventualmente, a alimentação de corrente elé−trica deverá ser interrompida brevemente e o programa reinicializado.

#### Prestação de garantia

A fischertechnik GmbH presta garantia para a isenão de falhas da ROBO I/O−Extension conforme o estado correspondente da técnica. As modificações na construção ou modelo, que não influenciem nem na capacidade de funcionamento nem no valor da ROBO I/O−Extension, permanecem ressalvadas e não dão direito a uma reclamação.

As deficiências evidentes deverão ser tornadas válidas por escrito dentro de 14 dias após o fornecimento, senão são excluídas as reivindicações de garantia devido às deficiências evidentes.

Devido a uma deficiência insignificante da ROBO I/O−Extension, não existe nenhum direito de garantia. De resto, o cliente somente pode exigir execução posterior, isto é, retoque ou fornecimento de reposição. O cliente tem o direito, por seu juizo, de rescindir o contrato ou exigir a redução do preço de compra quando a execução posterior não funcionar, especialmente, se esta for impossível, não seja atingida por nós num período adequado, seja por nós recusada ou retardada por nós de maneira culposa. O prazo de garantia é de 24 mêses a partir do fornecimento.

Para deficiências materiais da ROBO I/O−Extension, originadas devido à manipulação incorreta, desgaste usual, tratamento incorreto ou negligente, não assumimos responsabilidade, assim como, também, pelas consequências de modificações incorretas e realizadas sem o nosso consentimento ou trabalhos de reparação do cliente ou de terceiros. A prestação de garantia fica determinada conforme o direito alemão.

#### Responsabilidade

Fica excluida uma responsabilização da fischertechnik GmbH por danos que resultaram de que a ROBO I/O−Extension não tenha sido utilizada conforme o seu uso especificado.

#### ROBO I/O-EXTENSION

 $\ddot{\phantom{a}}$  $\cdot$  $\cdot$   $\cdot$   $\cdot$  $\cdot$   $\cdot$   $\cdot$  $\mathbf{r}$  $\ddot{\phantom{a}}$  $\overline{a}$  $\overline{\phantom{a}}$  $\mathbf{r}$  $\overline{a}$  $\sim$  $\ddot{\phantom{a}}$  $\ddot{\phantom{a}}$  $\ddot{\phantom{a}}$  $\sim$  $\mathbf{1}$   $\mathbf{1}$   $\mathbf{1}$   $\mathbf{1}$  $\ddot{\phantom{a}}$  $\overline{a}$  $\overline{\phantom{a}}$  $\overline{\phantom{a}}$  $\overline{a}$  $\overline{\phantom{a}}$  $\overline{a}$  $\overline{a}$  $\overline{a}$  $\sim$  $\overline{\phantom{a}}$ 

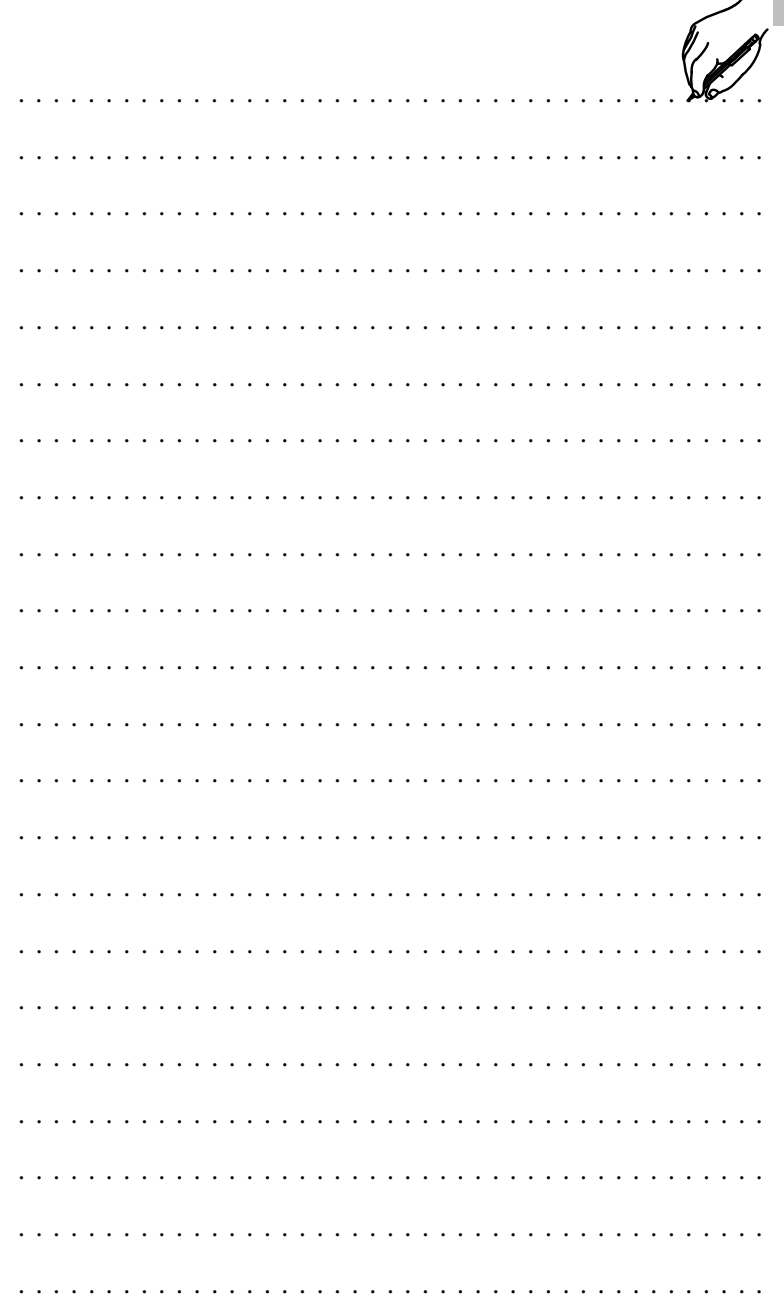

fischertechnik

110256 · KW 11/04 · Printed in Germany · Technische Änderungen vorbehalten · Subject to technical modifications

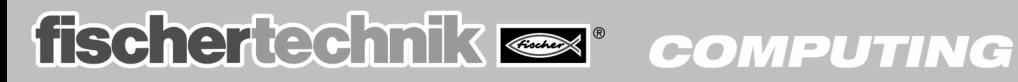